$U \vdash O \prime \vdash \mathcal{O} \mathcal{O}$ 

 $VI$   $V^{\prime}$   $V^{\prime}$  PTU/5B/1010 931 (inounieur

# PROVISIONAL APPLICATION FOR PATENT COVER SHEET

This is a request for filing a PROVISIONAL APPLICATION FOR PATENT under 37 C.F.R. § 1.53(b)(2).

#### CERTIFICATE OF MAILING BY "EXPRESS MAIL"

Express Mail Label No.: EE698244522US

Date of Deposit: January 4, 2000

I hereby certify that this paper or fee is being deposited with the United States Postal Service "Express Mail Post Office to Addressee" service under 37 C.F.R. § 1.10 on the date indicated above and is addressed to: Assistant Commissioner for Patents, Washington, D.C. 20231.

andrea  $\mathcal{C}$ non ler.

Andrea C. Morales

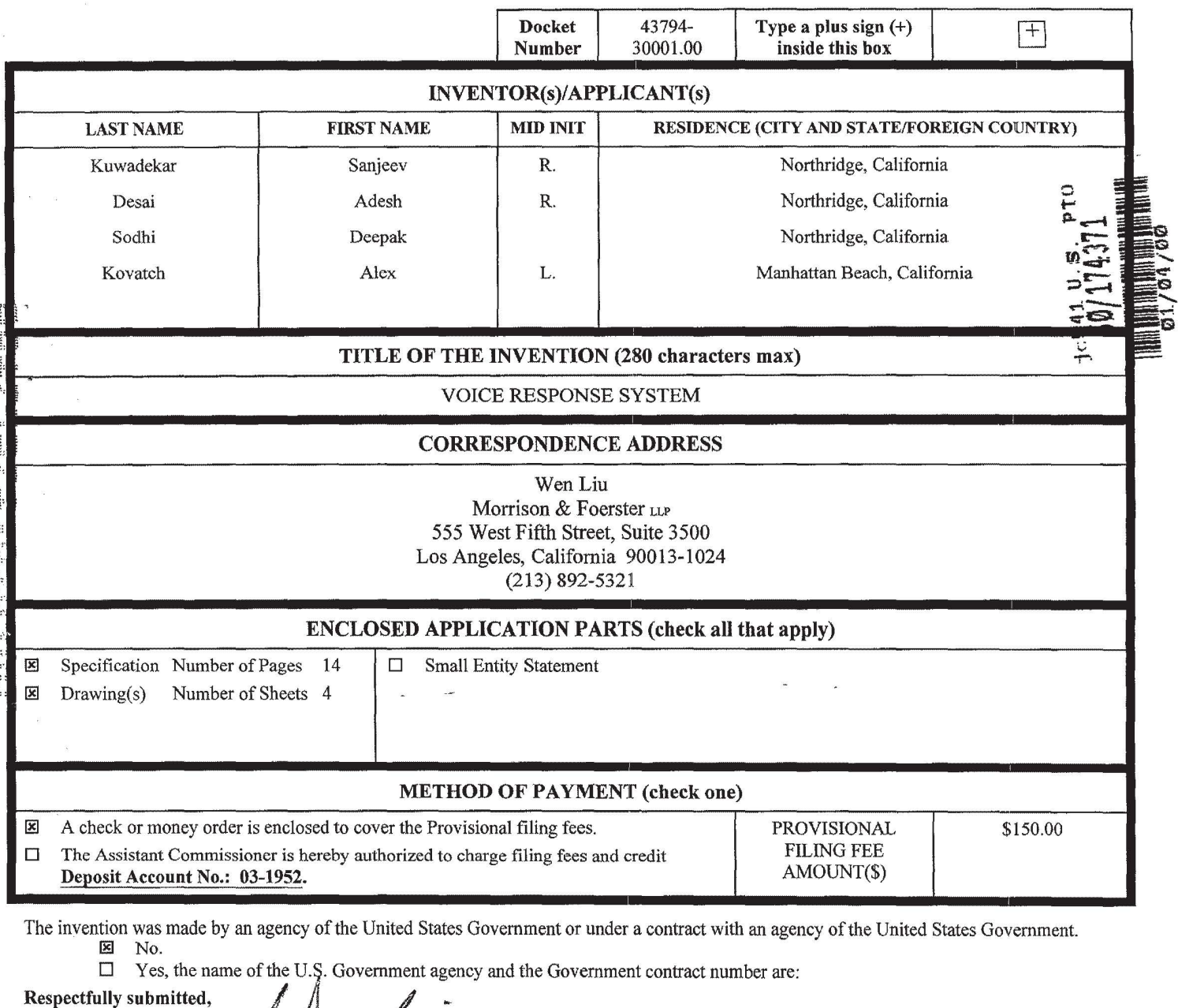

REGISTRATION NO.:  $(32, 822)$  $\Box$ Additional inventors are being named on separately numbered sheets attached hereto.

Wen Liu

USE ONLY FOR A PROVISIONAL APPLICATION FOR PATENT

Date:

**January 4, 2000** 

**SIGNATURE** 

TYPED or PRINTED NAME:

O<br>O

đ

## **VOICE RESPONSE SYSTEM (Hey Anita)**

### **ABSTRACT**

 $\ddot{}$ 

A voice response system (Hey Anita) and methods for navigating any network and using facilities and applications provided by various destination nodes within the network. No change is required in the applications provided by the destination nodes. A user can control and navigate the system with no prior knowledge of the system via self-discovery facilities provided as part of a learning system that adapts itself to the user.

### **SUMMARY**

Users spoken utterance is analyzed and matched with an index of destinations. A list of valid destinations is produced and the user is the guided along the path with pre-recorded voice prompts. The user accessing the system can control the navigation via more speech and/or telephone keypad entry. The intent of the system is to be able to come up with a single choice destination amongst the many offered within the system.

The decision to choose a valid destination is driven by a variety of factors

User preferences User profile derived from usage pattern history User responses Advertiser rules Utterance match weightage Active context Call origin Call date/time Call length

The destination that is derived earlier is then accessed via spoken utterance and/or telephone keypad entry. User specific information about the destination is derived from the user profile and the current call context and is used to offer access to the facilities offered by the destination. The facilities offered are specific to the application provided by the destination node.

User responses and queries are appropriately translated to the destination format and vice versa. All of the interaction is via concatenated pre-recorded or synthesized voice segments or fragments.

## **FEATURES AND FUNCTIONALITY**

One of the primary components of the Hey Anita system is the Anita Server, which consists of several components to implement the following functionality and features:

- 1. Wait for an incoming call
- 2. When a call is received, listen to user's voice as commands and/or free-form speech or telephone keypad entry
- 3. Decompose spoken utterance into proprietary commands using proprietary wordmapping techniques and voice recognition grammar
- 4. Ask relevant questions in order to determine user preferences and context
- 5. Identify the destination using proprietary search algorithms within the destination tree
- 6. Navigate to the destination and retrieve requested information
- 7. Translate retrieved information into voice prompts
- 8. Generate commercials based on user preferences, usage history patterns and context
- 9. Intermix commercials and information in a seamless manner to generate unique entertaining experience for the user
- 10. Return information back to the user in the form of concatenated speech fragments and/or synthesized voice

## **ANITA SERVER - ARCHITECTURE**

Fig 1 is a schematic representation of the Anita Server Architecture. The Anita Server is a fault tolerant, scaleable, remotely manageable, multi-threaded NT Service. This comprises the following components:

### *a.* Anita Telephone Interface

Implements call management features such as ring and hangup detection, call switch-over, call transfer, call waiting and tromboning. This also implements functionality to transform computer audio files (.wav files) to audio streams that can be played on a telephone and to detect user utterances on the phone line to pass them on to the Anita Speech Recognition Engine. This may be implemented using Dialogic system software version DNA 3.2 and Nuance Speech recognition system version 6.2.

### *b. Anita Speech Recognition Engine*

Translates spoken utterances to a set of text phrases. This engine supports a number of languages and is speaker independent. This may be implemented using Nuance Speech recognition system version 6.2. This engine serves as input to the Anita Natural Language Engine, described below.

#### *c. Anita Natural Language Engine*

Converts natural language sentences to a set of structured commands. These structured commands are then used to drive Anita Query Engine. This implementation is entirely proprietary to Hey Anita.com. The Anita Natural Language Engine in conjunction with Anita Query Engine identify destination nodes and the applications that are available to the user. This engines serves as input to the Anita Query Engine, described below.

#### d. *Anita Query Engine*

Maps commands to an application defined using the Hey Anita.com function library (see Appendix A) and state machine definition language. An example of an application would be to obtain weather information using Yahoo! Web site. This would provide a user of the system the capability of listening to weather information for a set of cities or zip codes. The Anita Query Engine does the following:

- 1) Play voice prompts for the user to exactly identify an application
- 2) Generate web URLs to initiate execution of the selected application
- 3) Hand over control to the Anita State Machine and Web Parser, described below

### *e. Anita State Machine and Web Parser*

Anita State Machine and Web Parser executes state machines written using a proprietary function library. This retrieves information web sites and other applications that are enabled for this operation. In addition, its web-parsing function also allows Anita Query Engine to retrieve web pages from any conventional web site on the Internet and convert unstructured HTML data into meaningful structured data. It is not mandatory to make changes to existing web sites to make them work with Anita State Machine and Web Parser. An example of this would be the operations performed to pass in a zip code to the Yahoo web site, execute the form to retrieve the results, select and format the results, play relevant information in the form of concatenated speech fragments. In this scenario the Yahoo! web site was not modified to support the operations nor was it aware that a voice-enabled application was using its HTML based services.

### f. *Anita Profiler*

During each user session, Anita Query Engine transfers relevant information to Anita Profiler. Anita Profiler captures and filters this information to build a repository of user preferences, navigational history and usage patterns. Anita Profiler recognizes the phone number of the incoming caller and can work without any user registration.

#### g. *Anita Ad Mixer*

la-349182 3

Implements complex algorithms to create an entertaining experience for the user by mixing advertisements and information in a seamless manner. This algorithm is based on a variety of factors such as user preferences and usage patterns, advertisers' rules and currently active context.

#### *h. Anita Prompt Generator*

Converts text phrases to audio prompts. Unlike most other text-to-speech engine, Anita Prompt Generator implements algorithms to generate prompts in natural human voice using concatenated speech fragments rather than digitally created voice. However, in cases of completely unstructured text, Anita Prompt Generator uses Text-To-Speech software. This software may be based on Fonix Corporation TTS engine.

#### *i. Anita Repository*

All the Anita components are meta-data driven. All the data required to drive these components is stored in Anita Repository. This allows Anita developers to generate new voice applications in a matter of hours by simply adding the necessary meta-data to Anita Repository. This meta-data is stored in the form of relational database tables.

#### j. *Anita Replication Engine*

Smart replication engine that allows distribution of Anita Repository information to multiple Anita Servers in a reliable manner. This algorithm uses user preferences and usage patterns to replicate only the necessary information in order to avoid replication storms. In addition to Anita Repository data, Anita Replication Engine also distributes and applies software updates to all Anita Servers including itself.

#### k. *Anita Manager*

Implements a set of standard interfaces for remotely monitoring and managing Anita Server components. These interfaces are used by Anita Toolbox to remotely monitor and manage Anita Server components.

### ANITA SERVER - PROCESS

- 1. When a user calls, Anita Telephone Interface(1) receives the call and hands it over to Anita Speech Recognition Engine(2).
- 2. Anita Speech Recognition engine(2) converts spoken utterance into text and sends it to Anita Natural Language Engine(3) for further processing.
- 3. Anita Natural Language Engine(3) interprets Natural Language text and sends structured commands to Anita Query Engine(4).

la-349182

- 4. Anita Query Engine(4) takes into consideration all of the governing factors such as user preferences, user context, usage patterns and history to determine an end destination node for the user's request.
- 5. Anita Query Engine(4) generates web queries needed to fulfill user's request and sends them to the Anita State Machine and Web Parser(8).
- 6. Anita State Machine and Web Parser(8) browses the web to retrieve information requested by the user $(11)$ . It parses each received page to convert unstructured text into structured datasets.
- 7. While Anita State Machine and Web Parser(&) is busy retrieving the requested information, Anita Query Engine(4) asks Anita Prompt Generator $(6)$  to generate context-sensitive voice prompts. It also sends a request to Anita Profiler to add generated queries to the user's profile(?).
- 8. Anita Prompt Generator(6) asks Anita Ad Generator(9) to create a set of entertaining commercials based on user's preferences and context.
- 9. Anita Ad Generator(9) asks Anita Profiler(10) for the user preference and usage history data and uses it to select appropriate commercials.
- 10. Anita Prompt Generator(6) creates an audio stream based on commercials and web information returned by Anita State Machine and Web Parser(8) and sends it to Anita Telephone Interface(12).

## ANITA TOOLBOX

To complement the features and functions of the Anita Server, the Anita Toolbox provides a comprehensive set of tools to facilitate business partners and developers to:

- Voice-enable existing web-sites and/or applications
- 2) Build voice-enabled v-applications. This uses the function library to build state machines that can be executed by the Anita State Machine and Web Parser
- 3) Remotely monitor and manage multiple Anita Servers

#### ANITA SERVER- LOGICAL STRUCTURE

Fig. 2 is a schematic representation of the logical internal structure of Anita Server:

Anita Server consists of three logical servers. These servers could be implemented on one physical box or multiple physical boxes based on the size and load at each Anita site. If they are implemented on multiple boxes, all the boxes are connected on a single highbandwidth LAN segment.

## *a. Anita Phone Server*

la-349182 5

Anita Phone Server implements computer telephony interface using CTI hardware and Anita Telephone Interface, Anita Speech Recognition Engine, Anita Prompt Generator. It connects to one or more digital lines to accept telephone calls.

### *b. Anita Application Server*

Anita Application Server implements Anita applications using Anita Natural Language Engine, Anita Query Engine, Anita State Machine and Web Parser, Anita Profiler and Anita Ad Mixer. This server is connected to Internet using high-bandwidth lines. It also implements smart replication using Anita Replication Engine.

### *c. Anita Database Server*

Anita Database Server implements Anita Repository database.

### Hey Anita INFRASTRUCTURE

Fig. 3 is a schematic representation of the overall Hey Anita global infrastructure that comprises Anita Servers in various countries, cities, and other locales. The Anita Servers communicate with each other via a network such as the Internet. The Anita Replication Engine in the Anita Servers distributes Anita Repository information to other Anita Servers. Anita Monitoring Stations are provided to monitor and manage the interaction between the Anita Servers. The Anita Monitoring Stations may be Anita Servers which are configured for monitoring as their primary function. They may be similar to the Anita Managers.

## *HeyAnita.com Usage Scenarios*

### *User Profile*

User is registered with the system. She wants Hey Anita.com to recognize her based on the caller id of her phone without asking for any password/pin. She wants to travel to New York city and wants the system to help her make arrangements. She prefers using Expedia.com for Travel reservations and has a New York office in Manhattan.

## *Feature: Free Form Query*

Users can use plain language utterances to navigate the system.

#### Example 1: Weather

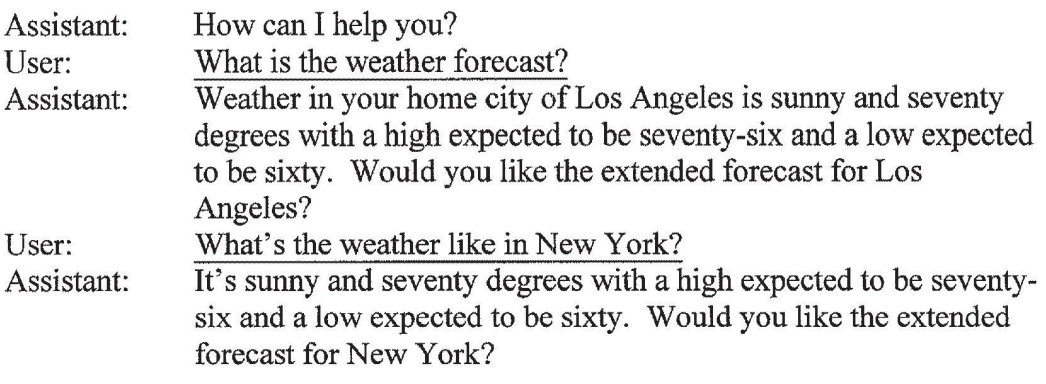

### Example 2: Buying a CD

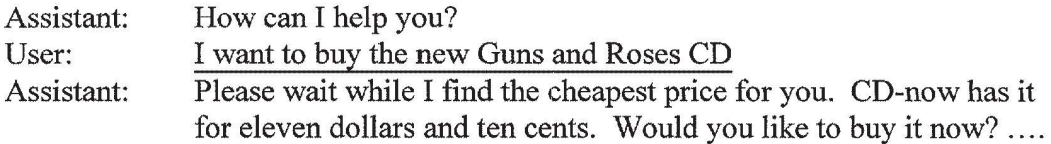

## Example 3: Stock Quotes

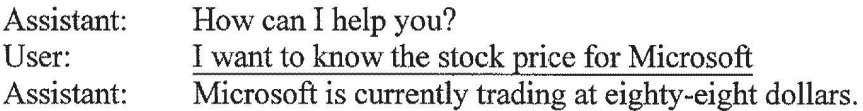

## *Feature: Clarification Questions*

If the user's query does not narrow the result set down to one destination then clarification questions are asked.

## Example 1: Weather

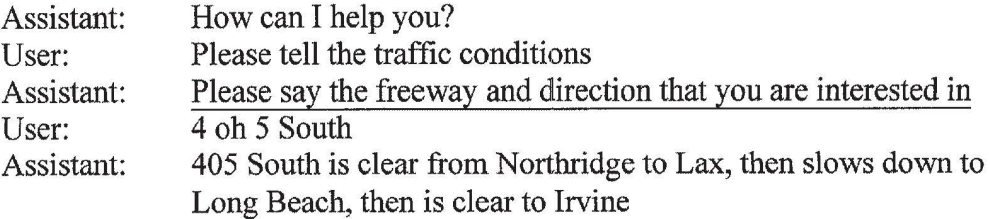

## Example 2: Buying a CD

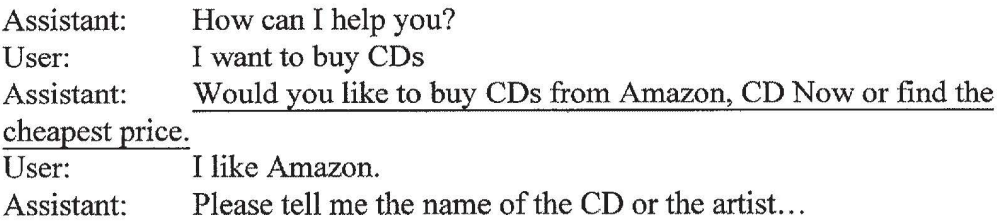

## Example 3: Post Office Directions

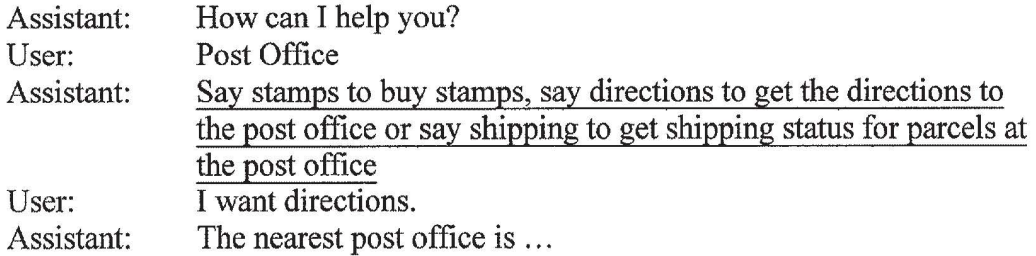

#### Example 4: Travel to New york

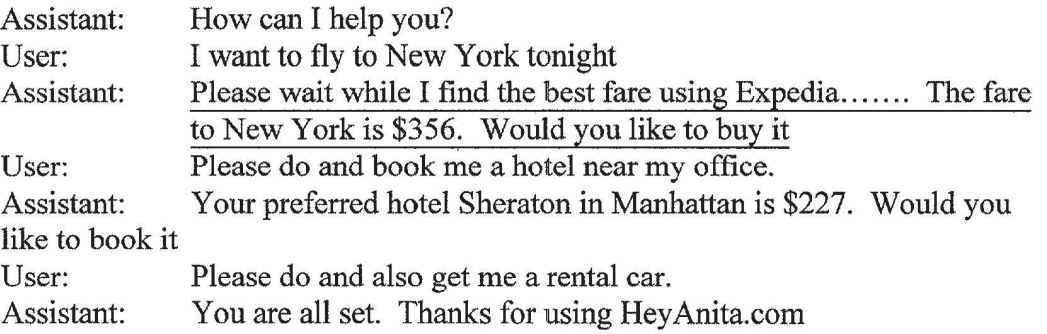

## *Upon Arrival in New York*

User: I need directions to the hotel. *HeyAnita recognizes that the call originates from a JFK airport phone number* Assistant: Directions to your hotel in Manhattan...... Directions to your hotel in Manhattan.......

## *Feature: Organized Catalog*

The way in which data is added and stored is also important creating a navigable application. Information is organized in a "tree" structure as shown in Fig. 4. Fig. 4

ji

la-349182 8

demonstrates the organized tree of information which helps to show how the clarification questions would be asked while narrowing down the search.

Unlike with the internet, the creator of a VRU can plan and control the creation and growth of this tree so that it remains usable.

#### *Feature: Self-Discovering Features*

While traveling down through the tree the user can discover the functions and features of the nodes below.

Each parent node describes the set of features in the child node.

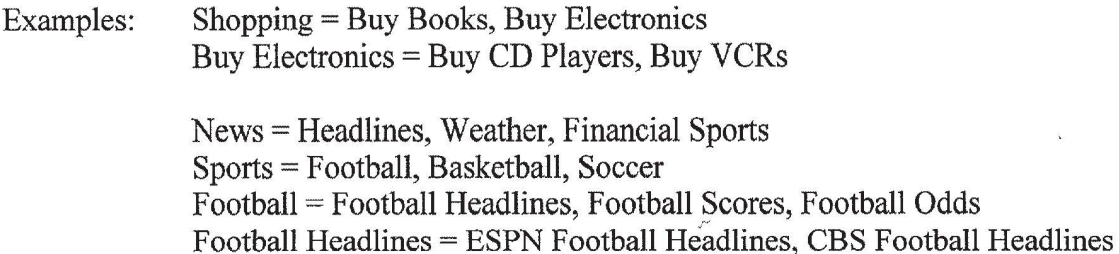

### *Feature: Context Sensitive Results*

It is important to point out how this tree concept also gives context to the search as well. For example, if the user just said "Amazon" from the context of the main menu then the user would be asked if they wanted to "buy books from Amazon" or to "buy CDs from Amazon" but if the user said the same thing from the context of the books sub-tree then they would be taken directly to the section where they can buy books from Amazon.

#### *Feature: User Preferences*

Hey Anita is a learning system. It keeps on accumulating information about how users interact with it and modifies its search mechanism based on users' navigational history and preferences.

Example: If it finds that a particular user always buys books from Amazon, it will take him directly to "Buy Books from Amazon" when he says, "Buy Books"

#### APPENDIX A

#### [comCreateObject] Creates a COM object and returns a reference pointer

Parameters strProgId Return Value IDispatch

 $\bullet$ 

[comDeleteObject] Deletes a previously created COM object Parameters var (IDispatch)

[comGetProperty]

#### Gets the value of the named property Parameters<br>yar(IDispatch) var(IDispatch) strPropertyName nArgCount

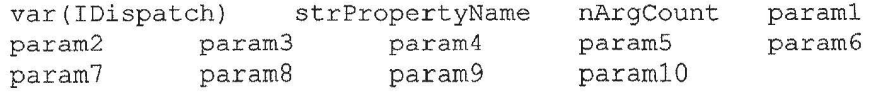

Return Value SMVar

#### [cominvokeMethod] Invokes a method on a previously created COM object Parameters

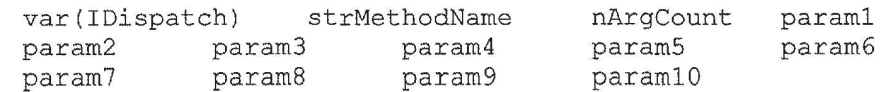

Return Value SMVar

#### [comSetProperty]

Sets the value of the named property Parameters var(IDispatch) strPropertyName NewValue

#### [dbExec]

Executes a SQL statement for a relational database Parameters

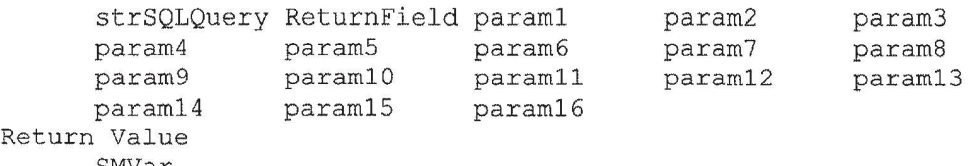

SMVar

[mopGetProperty] Gets the value of the named property Parameters strPropName Return Value String [mopNavigate] Navigates to a given URL Parameters Params=NULL Headers=NULL OpType=[HTTP\_POST] [mopOpenConnection] Opens a connection to a given web site Parameters Site=NULL Port=BO [mopRunMacro] Executes a previously defined macro Parameters lMacroID strStartLabel lFlags [mopSetProperty] Sets the value of the named property Parameters strPropName strPropVal [mopWaitForMacro] Waits for a given time Parameters LTimout [opAssign] Assigns a value Parameters type argl operator arg2 Return Value SMVar [opGosub] Transfer control to the subroutine Parameters strLabel Paraml Param2 Param3 Param4 Param7 Param5 Param6 Param8 Param9 ParamlO [opFunctionHeader] Function Header statement for a code fragment Parameters Param1 Param2 Param3 Param4<br>Param6 Param7 Param8 Param9 Param5 Param8 Param9 ParamlO [opifGoto] Transfer of control statement Parameters

arg1 strCondition arg2 strLabel

 $\epsilon$ 

[opLoadAndRunStateMachine] Transfer control to and executes another state machine Parameters SMAppID nClearVariables strStartLabel [opNull] Does nothing, NULL statement [opMakeDate] Creates date from input values Parameters Year Month Day Hour Minute Return Value Date [opMakeString] Makes a string from input parameters Parameters Paraml Param6 Return Value String [opReturn] Param2 Param7 Param3 Param8 Hour Format Param4 Param9 Returns control back to the calling statement [popGetPos] Returns the position for a given Tag Return Value %Position [popGetTagEnd] Finds the end position for the given tag Parameters strTag Return Value dwFlags=O strErrorLabel %Position [popSearch] Searches for a string in the retrieved data stream Parameters SearchString Return Value %Position [popSeek] lMaxPos=MAX INT dwFlags=O Param5 ParamlO strErrorLabel

## Positions the pointer to the given offset Parameters

Position strErrorLabel

 $\bullet$ 

43794-3000100 Express Mail Label No. **EE698244522US** 

[popTag] Creates a property with a given name Parameters lMaxPos=MAX INT dwFlags=O strErrorLabel Name EndString Return Value %Position [popTag2] Creates a property with a given name using a number of characters as offset Parameters Name NumChars=MAX INT Return Value %Position [nuFindDestinations] Finds destinations within the tree for a given user utterance Parameters LFlags [nuGetS1otVa1] Returns the value of a given slot for voice recognition system Parameters strSlotName Type Return Value SMVar [nuGetStr] Retrieves a string/utterance by the user Parameters nTimeout nFlags Grammarl Grammar2 Grammar3 Grammar4 Grammar5 Grammar6 Grammar? Grammar8 Grammar9 GrammarlO Grammarll Grammar12 Grammar13 Grammar18 Grammar14 Grammar15 Grammar16 Grammar17 Grammar19 Grammar20 Return Value lStat [nuLoadDestinations] Loads destinations for a given node in the tree Parameters LTreeID [nuMakeCall] Sets up all necessary initialization information and dials a phone number Parameters strPhoneNumber nTimeout 1Flags [nuPlayDestinations] Plays voice files associated with a destination Parameters strPreSingle strPostSingle strPreMultiple strPostMultiple lPreSilence lPostSilence lFlags

 $\mathbf{w}_{\text{max}}$  and  $\mathbf{w}_{\text{max}}$ 

```
[nuPlayFile] 
Plays a given voice file 
Parameters 
      strFilename lPreSilence lPostSilence 
                                                 lFlags 
[nuRecord] 
Records a voice file from user utterance 
Parameters 
      strRecordFile 
                       nMaxSecs nMaxSilence strTerminators 
      lFlags 
[nuRegisterMagicWord] 
Registers a word to be treated as a jump/magic word for immediate 
recognition 
Parameters 
      strPhraseGrammar strGotoLabel 
                                           lFlags
[nuSayDate] 
Plays back the given string as a date using the given format 
Parameters 
      strDate strFormat lPreSilence lPostSilence 
                                                              lFlags 
[nuSayFile] 
Plays a file (over the voice line) . 
Parameters 
      strFilename lPreSilence lPostSilence 
                                                 lFlags 
[nuSayNum] 
Says a number using the supplied format. 
Parameters 
      Value strFormat lPreSilence lPostSilence 
                                                        lFlags 
[nuSayPhrase] 
First tries to play a prerecorded file (if the phrase has been 
previously prerecorded) and then uses the TTS (Text To Speech) engine 
if no file exists. 
Parameters 
      strPhrase lPreSilence lPostSilence 
                                                  lFlags
[nuSetProperty] 
Passes a value along to the recognition engine and stores it in the 
given property name. 
Parameters 
      strPropName strPropVal 
[nuSpellPhrase] 
Says the value of each character in the string. Ex. S-P-E-L-L 
Parameters 
      strString lPreSilence lPostSilence 1Flags
[nuTransferCall] 
Makes an outgoing call to the number supplied and transfers the caller 
to that line. 
Parameters 
      strNumber nTimeout 
                               lFlags
```
 $\sigma = \chi$ 

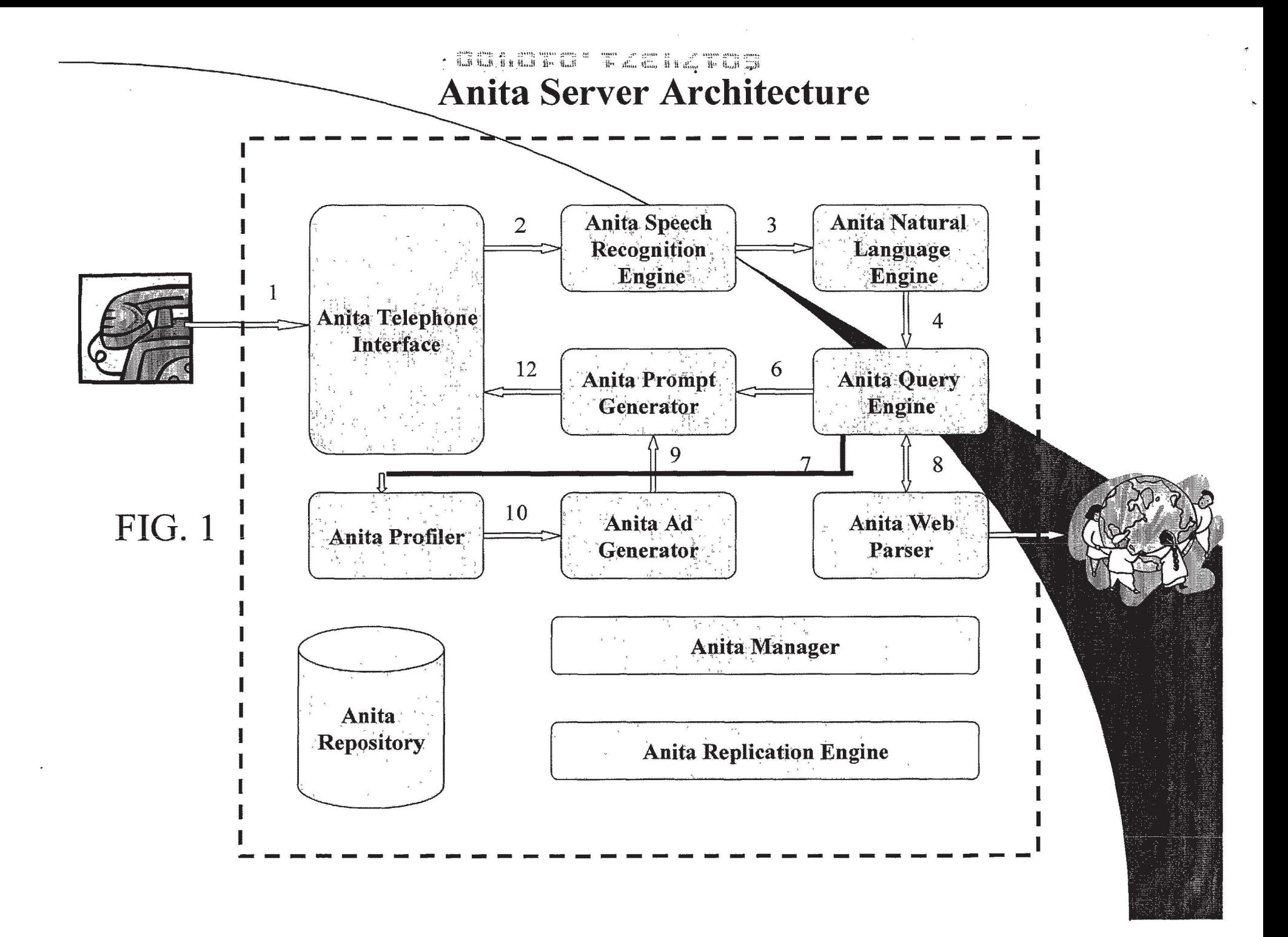

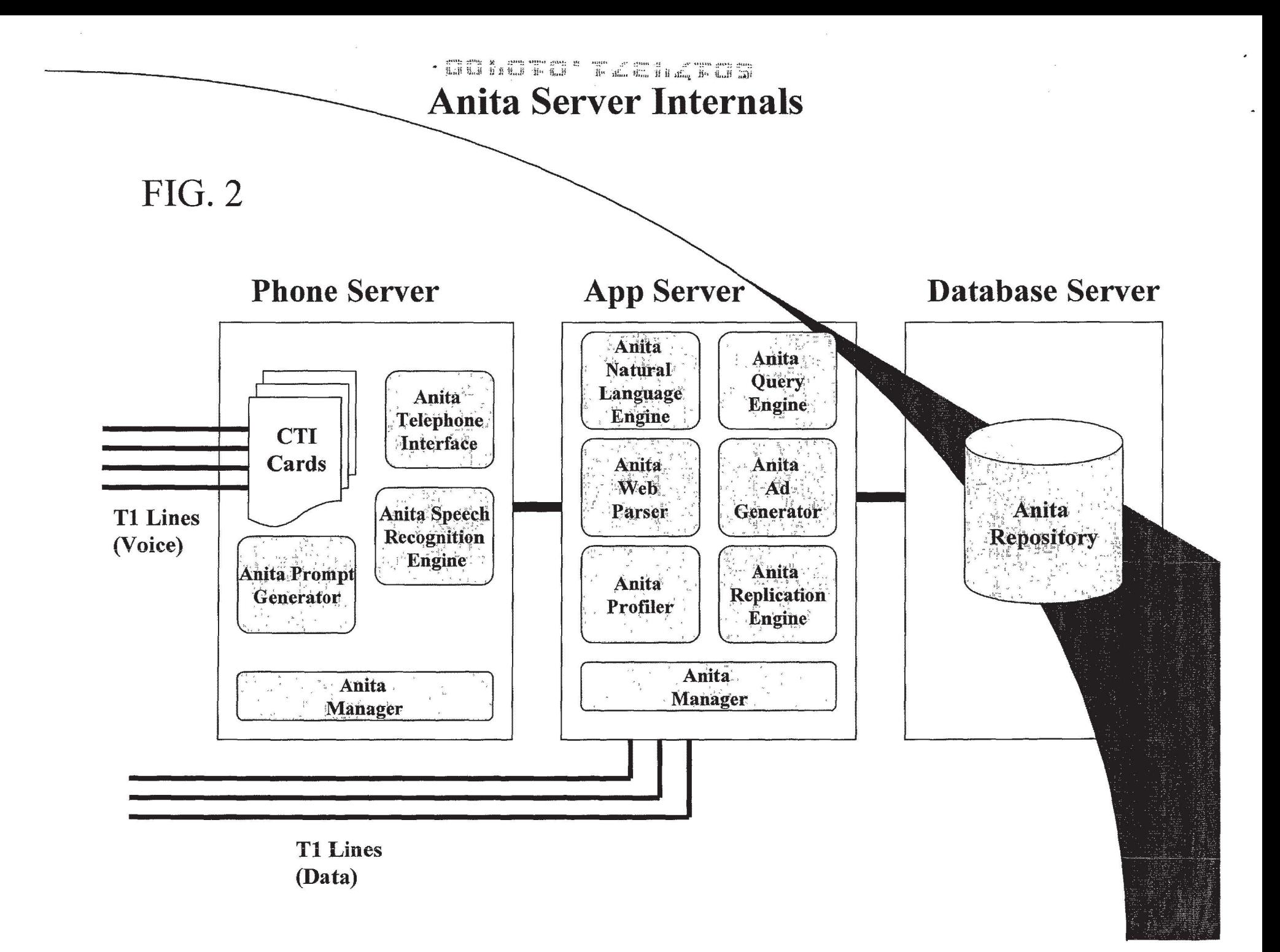

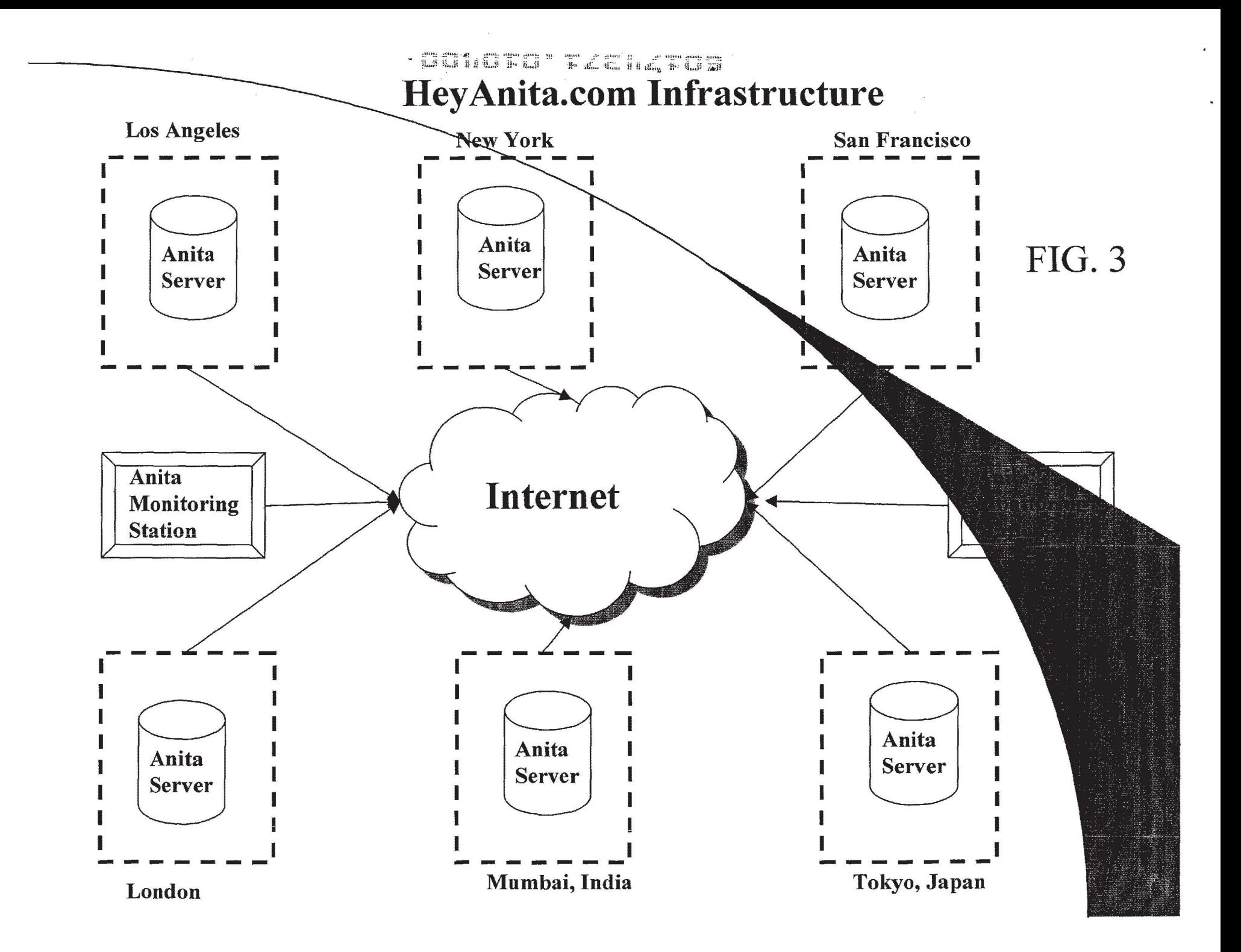

**FIG. 4** 

 $\downarrow$ 

 $\overline{\epsilon}$ 

 $\ddot{\phantom{a}}$ 

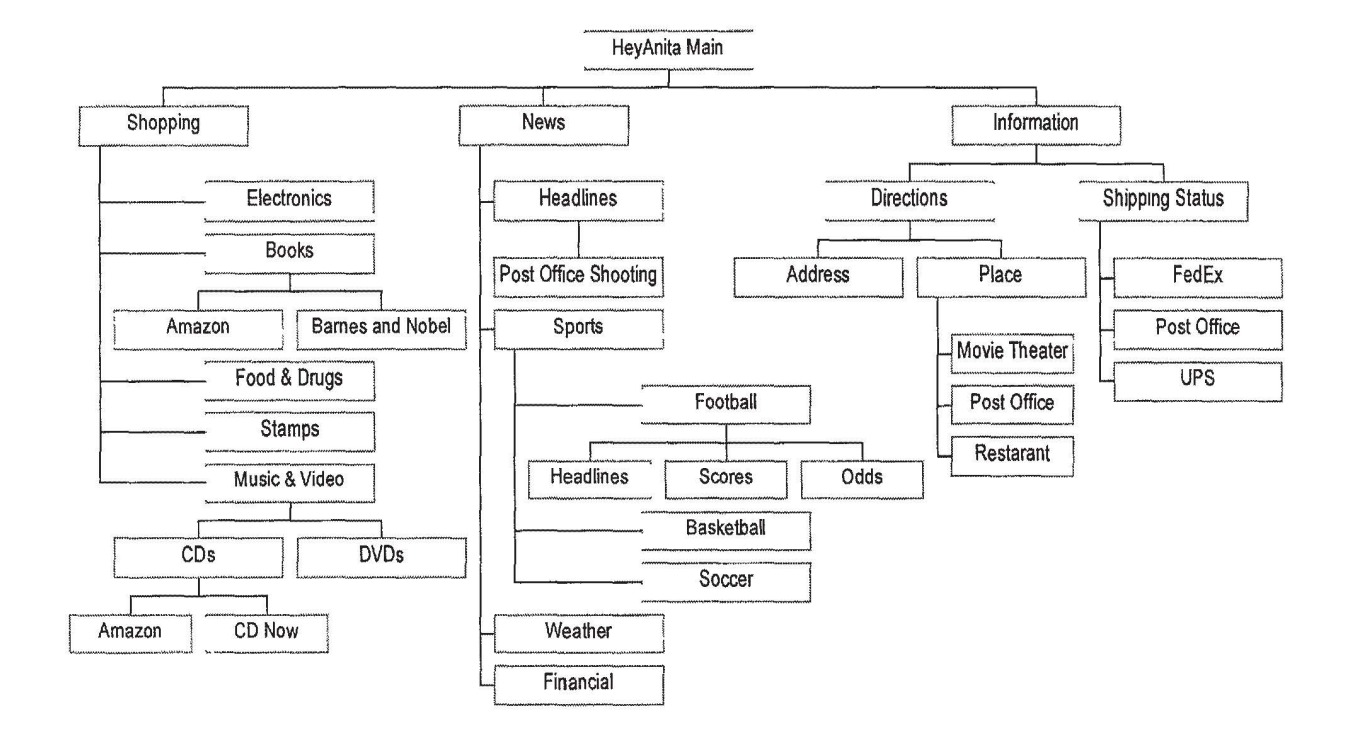

and the state of the state of the state of the state of the state of the state of the state of the state of the state of the state of the state of the state of the state of the state of the state of the state of the state 

 $\bar{\nu}$